# Grafowe języki zapytań

Anna Kosieradzka

# Grafowe języki zapytań

- Ogólne:
	- Blueprints
	- Gremlin
	- GraphQL
	- o SPARQL
- Związane z jedną bazą danych:
	- SQL (OrientDB)
	- GQL (sones GraphDB)
	- inne API

## Graf na dzisiaj

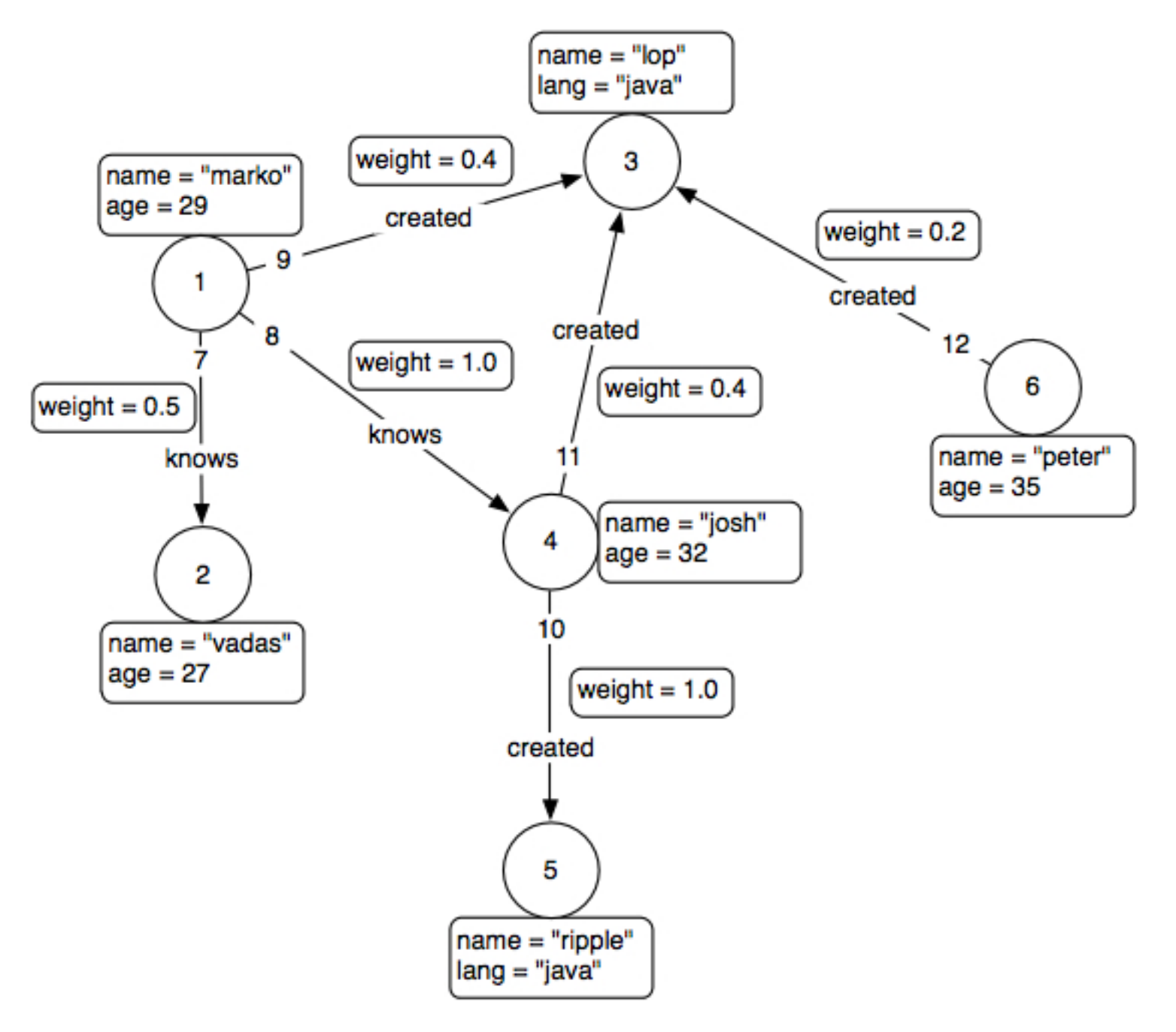

# Graf z własnościami *(Property Graph*)

Graf z własnościami składa się z:

- wierzchołków takich, że:
	- o każdy ma unikalny identyfikator
	- o każdy ma zbiór krawędzi wchodzących
	- o każdy ma zbiór krawędzi wychodzących
	- każdy ma zbiór własności (pary klucz, wartość)
- krawędzi takich, że:
	- każda ma unikalny identyfikator
	- każda ma wierzchołek początkowy
	- każda ma wierzchołek końcowy
	- o każda ma etykietę opisującą zwiącek między jej wierzchołkami
	- każda ma zbiór własności (pary klucz, wartość)

# **Blueprints**

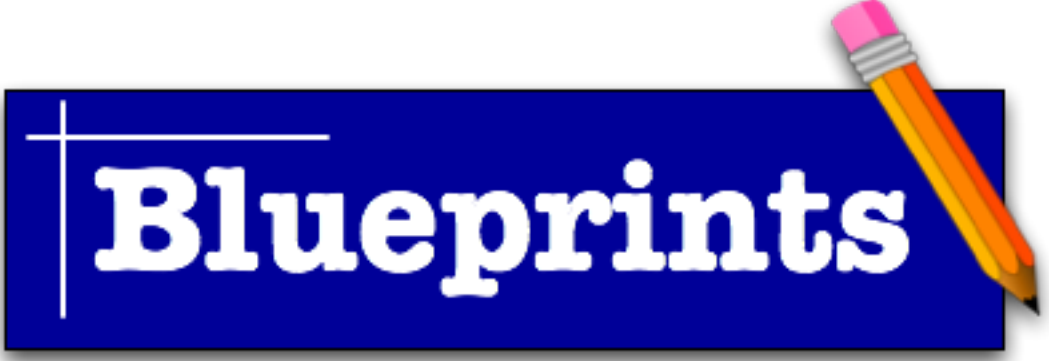

API w Javie kompatybilne m.in. z:

- grafowe bazy danych:
	- $\circ$  DEX
	- Neo4j
	- OrientDB
- biblioteki:
	- o [TinkerGraph](https://github.com/tinkerpop/blueprints/wiki/TinkerGraph)
	- o **SAIL** (Storage and Inference Layer)
	- o [Rexster](https://github.com/tinkerpop/blueprints/wiki/Rexster-Implementation) (serwer http udostępniający grafy)
- w przyszłości może również z:
	- $\circ$  InfiniteGraph (prace w trakcie)
	- $\circ$  inne

### Blueprints - tworzenie nowego grafu

Graph graph =  $new$  TinkerGraph(); Vertex  $a = graph.addVertex(null);$ Vertex  $b = graph.addVertex(null);$ a.setProperty("name", "marko"); b.setProperty("name", "peter"); Edge e = graph.addEdge(null, a, b, "knows"); System.out.println(

- e.getOutVertex().getProperty("name")
- + "--" + e.getLabel() + "-->"
- + e.getInVertex().getProperty("name"));

Wynik:

marko--knows-->peter

# Blueprints- iterowanie po grafie

```
Kod: 
for (Vertex vertex : graph.getVertices()) {
     System.out.println(vertex);
}
da wynik:
v[3] v[2] v[1] v[6] v[5] v[4]
Kod:
for (Edge edge : graph.getEdges()) {
     System.out.println(edge);
}
da wynik:
e[10][4-created->5]
e[7][1-knows->2]e[9][1-created->3]
...
```
## Gremlin

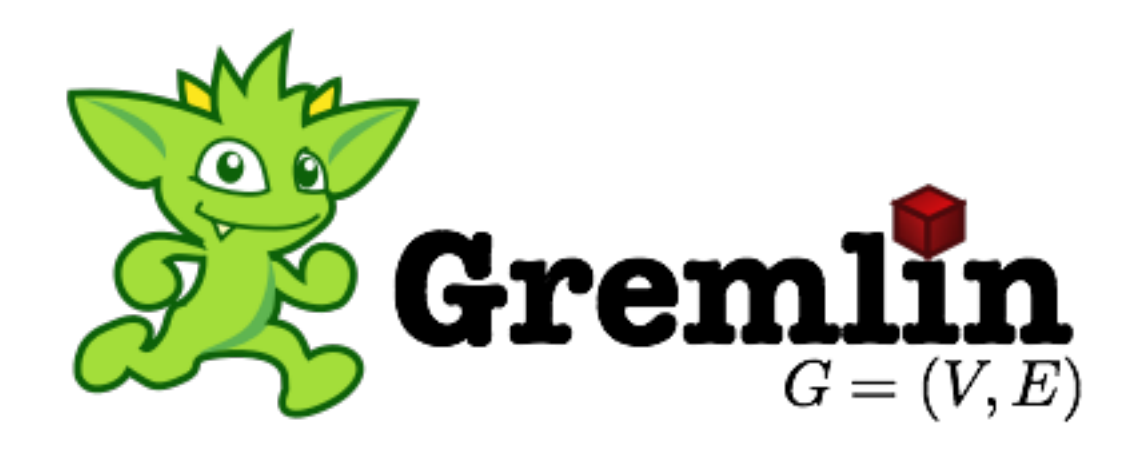

- Język do iterowania po grafach z własnościami
- Składnia przypominająca Groovy
- Korzysta z [Pipes](https://github.com/tinkerpop/pipes/wiki/)
- Ma API w Javie oraz konsolę:

```
marko$ ./gremlin.sh 
           \langle,,,/
            (o o)
 -----oOOo-(_)-oOOo-----
gremlin>
```
## Pipes

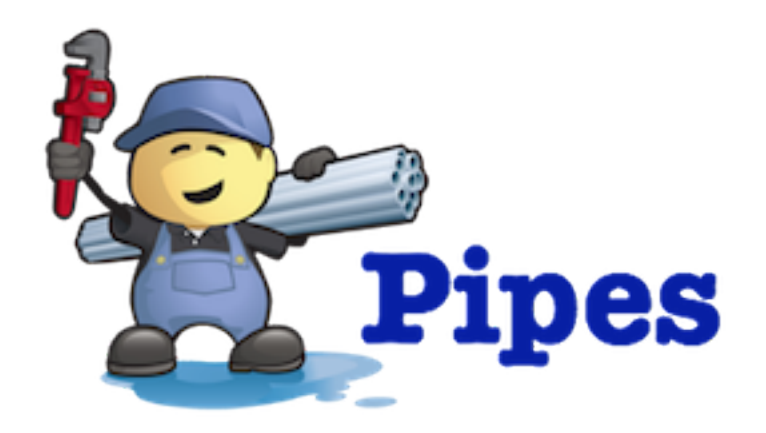

- Pipe<S, E> to interfejs w Javie rozszerzający Iterable<E> i Iterator<E>.
- Pipe<S, E> bierze na wejściu Iterator<S> lub Iterable<S> i zwraca obiekty typu E.

# Pipes - przykład

Następujący kod:

Pipe<String,Integer> countPipe = new CountPipe(); Pipe<Integer,String> wordPipe = new WordPipe(); Pipeline<String,String> pipeline = new Pipeline<String,String>(countPipe, wordPipe);

pipeline.setStarts(Arrays.asList("this", "is", "the", "end.")); while(pipeline.hasNext()) { System.out.print(pipeline.next() + " "); }

da na wyjściu: four two three four

# Gremlin - iterowanie po grafie

```
Dobry start:
gremlin> g = TinkerGraphFactory.
createTinkerGraph() 
==> tinkergraph [vertices:6 edges:6]
```

```
Dostęp do wierzchołka 1:
qremlin> v = g.v(1)= \gt \lor \lceil \rrbracket
```

```
Krawędzie wychodzące z wierzchołka 1:
gremlin> v.outE
==>e[7][1-knows->2]
==>e[9][1-created->3]
=>=>e[8][1-knows->4]
```
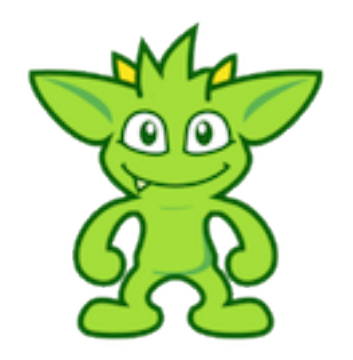

# Gremlin - podstawowe słówka

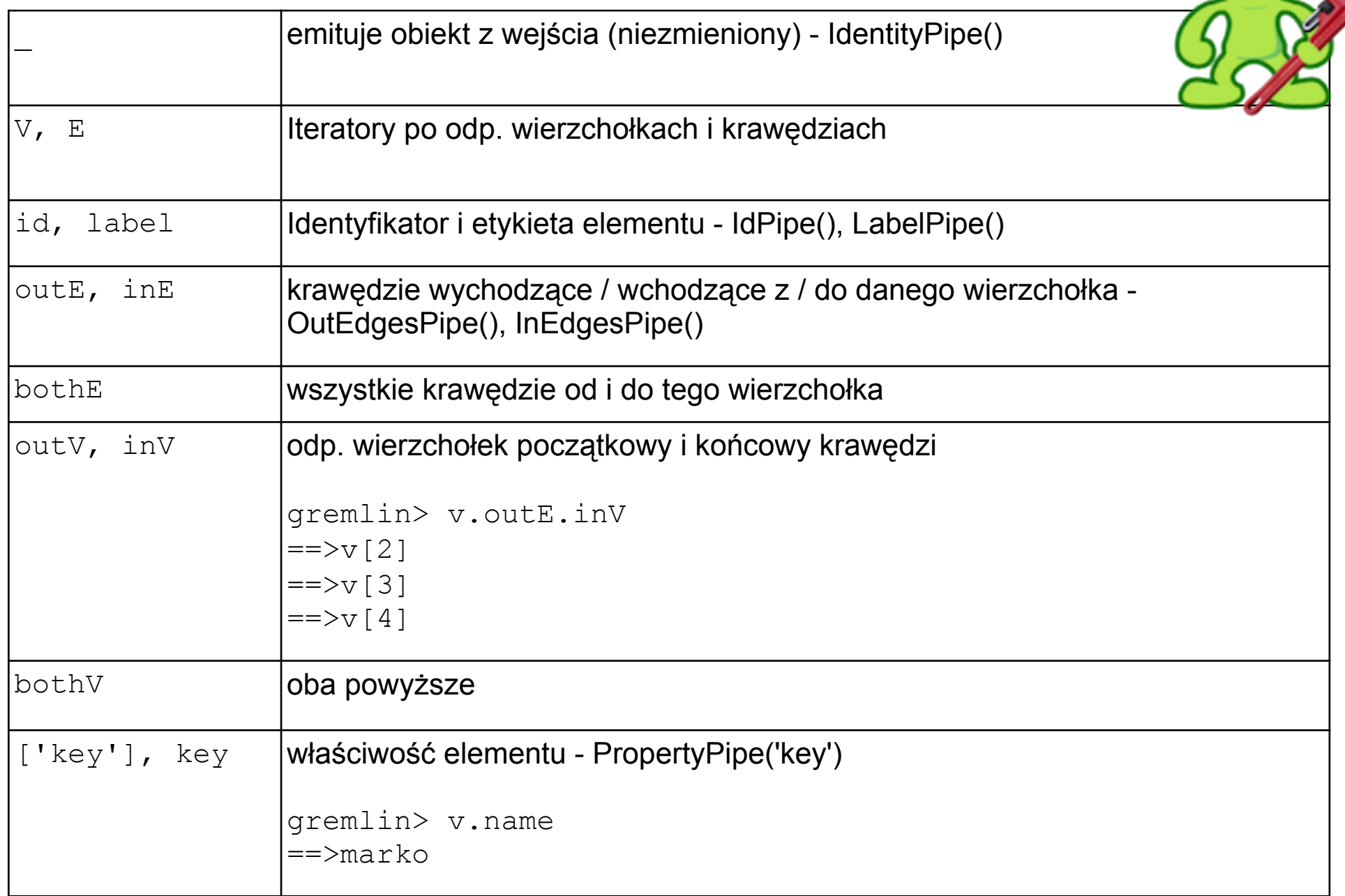

# Gremlin - wybrane metody

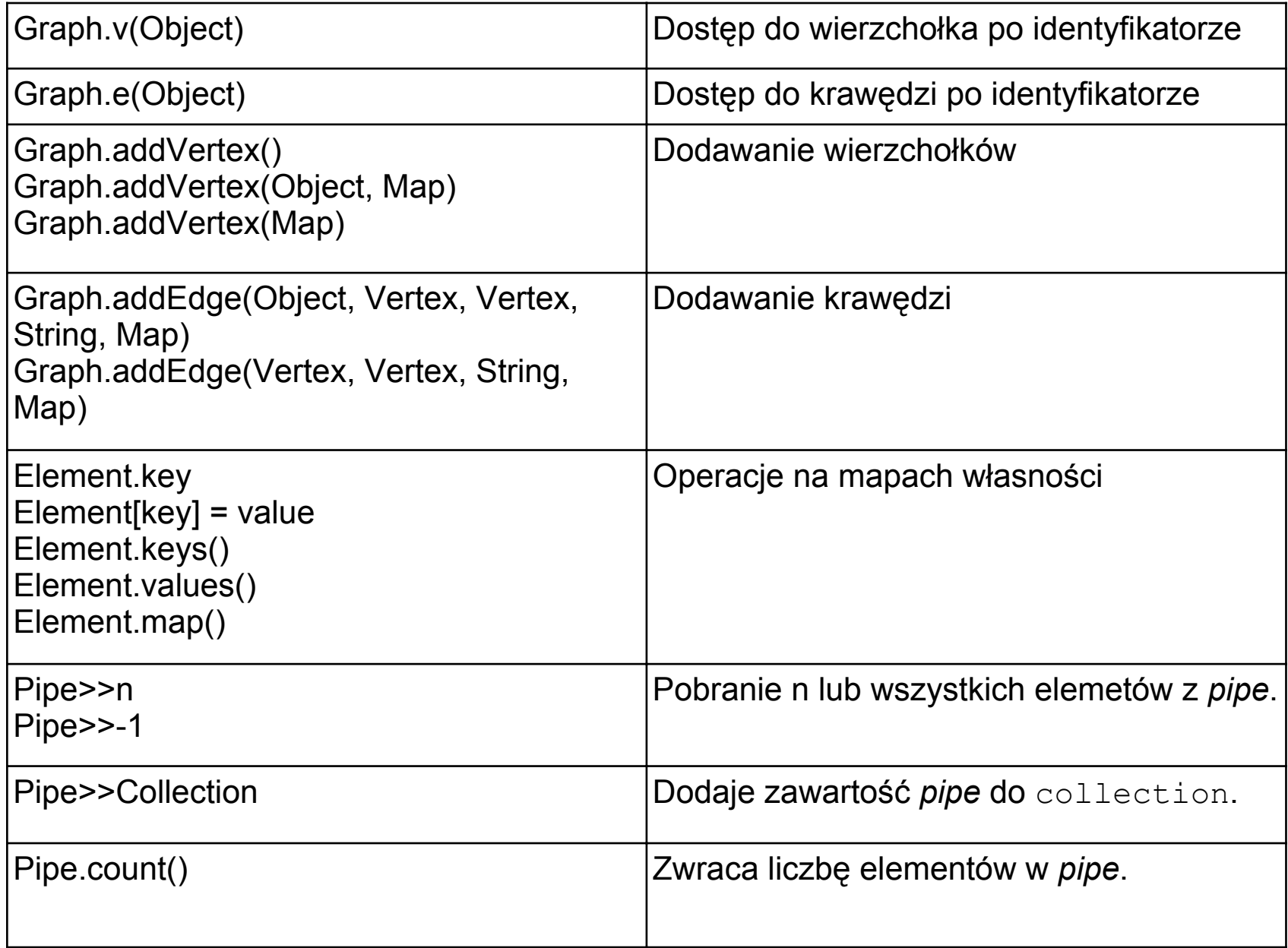

# GraphQL

- Teoretyczny: np. operator selekcji to σ
- Pełen opis w: Huahai He; Ambuj K. Singh; [Graphs-at-a](http://portal.acm.org/citation.cfm?id=1376660)[time: Query Language and Access Methods for Graph](http://portal.acm.org/citation.cfm?id=1376660)  [Databases](http://portal.acm.org/citation.cfm?id=1376660), SIGMOD, June, 2008, pp 405-418. ISBN: 978- 1-60558-102-6
- Brak dostępnej implementacji
- Jedno zastosowanie: PharmaMiner firmy Acelot, Inc (premiera: 2. połowa 2011)

```
graph Vieth02 {
  graph aminothiazole as A;
  node C1, O2, N3, C4, C5, O6;
  edge e1 (C1, O2);
  edge e2 (02, N3);
```
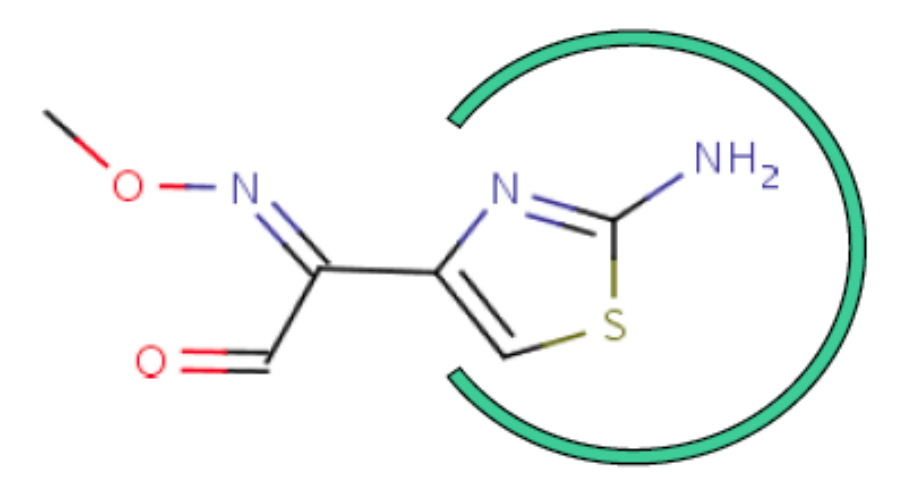

# SPARQL

}

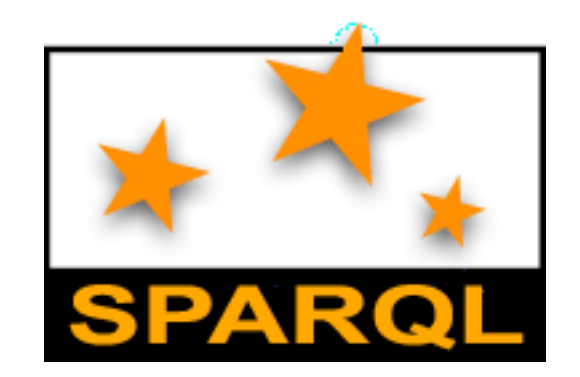

- **S**PARQL **P**rotocol **a**nd **R**DF **Q**uery **L**anguage
- RDF = Resource Description Framework
- Działa z AllegroGraph
- Przykład: zapytanie o wszystkie stolice w Afryce:
- PREFIX abc: <http://example. com/exampleOntology#> SELECT ?capital ?country WHERE {
	- ?x abc:cityname ?capital ; abc:isCapitalOf ?y .
	- ?y abc:countryname ?country ; abc:isInContinent abc:Africa .

# GraphDB GQL

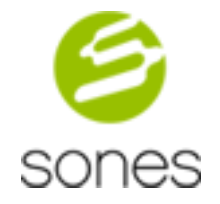

- Odchodzimy od koncepcji grafu z własnościami
- Wierzchołki są silnie typowane
- Krawędzie nie mają własności (co najwyżej wagi)
- Pracę zaczynamy od tworzenia typów: CREATE TYPE Person ATTRIBUTES(String name, Integer age, SET<Project> Projects)

CREATE TYPE Project ATTRIBUTES(String name, String lang) BACKWARDEDGES (Person.Projects Authors)

 $\bullet$  Istnieją ALTER TYPE, DROP TYPE, DESCRIBE TYPES.

## GraphDB GQL

- Insert i Update wyglądają znajomo: INSERT INTO Person VALUES (name = 'vadas',  $age = 27)$ UPDATE Person SET(Projects += SETOF(name = 'lop')) WHERE name = 'marko'
- Nowością w Select jest parametr Depth, np.: FROM Website w SELECT w.Tags WHERE w.Name = 'xkcd' DEPTH 1 jest równoważne: FROM Tag t SELECT t. Name WHERE t. TaggedWebsites.Name = 'xkcd'

# OrientDB SQL

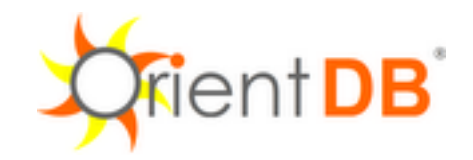

- Wierzchołki są słabo typowane
- Każdy wierzchołek ma swój RecordID postaci: [<cluster>: <position>]
- Są 2 rodzaje relacji pomiędzy wierzchołkami: referenced i embedded.
- Referenced oznacza, że jeden rekord przechowywuje wskaźnik do drugiego. Oba rekordy mają własne RID.
	- Do relacji 1-1 i N-1 używa się typu LINK.
	- Do relacji 1-N i N-M używa się typów LINKLIST, LINKSET i LINKMAP.
- Embedded oznacza, że jeden rekord zawiera się w drugim
	- nie ma wówczas własnego RID.
		- Typy to EMBEDDED[LIST|SET|MAP].

#### OrientDB SQL - CREATE

• Najpierw tworzymy typy: create class Person create class Project

Następnie tworzymy własności: create property Person.name string create property Person.age integer create property Project.name string create property Project.lang string create property Person.Projects embeddedmap Project

### OrientDB SQL - INSERT i UPDATE

#### Zwykłe inserty są standardowe:

insert into Person (name, age) values ('marko', 29) insert into Project (name, lang) values ('lop', 'java')

#### • Gdy pojawiają się relacje, używamy RecordID:

insert into Employee (name, boss) values ('jack', 11:99 ) insert into Profile (name, friends) values ('Luca', [10:3, 10:4] )

#### Podobnie w przypadku update dla kolekcji:

update Account add addresses =  $#12:0$ update Account remove addresses = #12:0

#### • oraz dla map:

update Account put addresses = 'Luca', #12:0 update Account remove addresses = 'Luca'

#### OrientDB SQL - SELECT

Tu również można skorzystać z RecordID: select \* from [10:3, 10:4, 10:5]

Dla typów zagnieżdżonych mamy operator traverse: select from 11:4 where any() traverse( $0,3$ ) (address.city = 'Rome')

• Istnieje również FIND REFERENCES: find references 5:0 find references 5:0 [Profile,AnimalType] Wynik będzie postaci: RESULT: [6:1,8:2,..]

# Linki

- Blueprints: <https://github.com/tinkerpop/blueprints/wiki/>
- Gremlin: [https://github.com/tinkerpop/gremlin/wiki/](https://github.com/tinkerpop/gremlin/wiki)
- GraphQL: <http://portal.acm.org/citation.cfm?id=1376660>
- SPARQL:<http://www.w3.org/TR/rdf-sparql-query/>
- OrientDB SQL:<http://code.google.com/p/orient/wiki/SQL>
- GraphDB GQL: [http://developers.sones.de/wiki/doku.php?](http://developers.sones.de/wiki/doku.php?id=documentation:gql) [id=documentation:gql](http://developers.sones.de/wiki/doku.php?id=documentation:gql)

# Pytania?

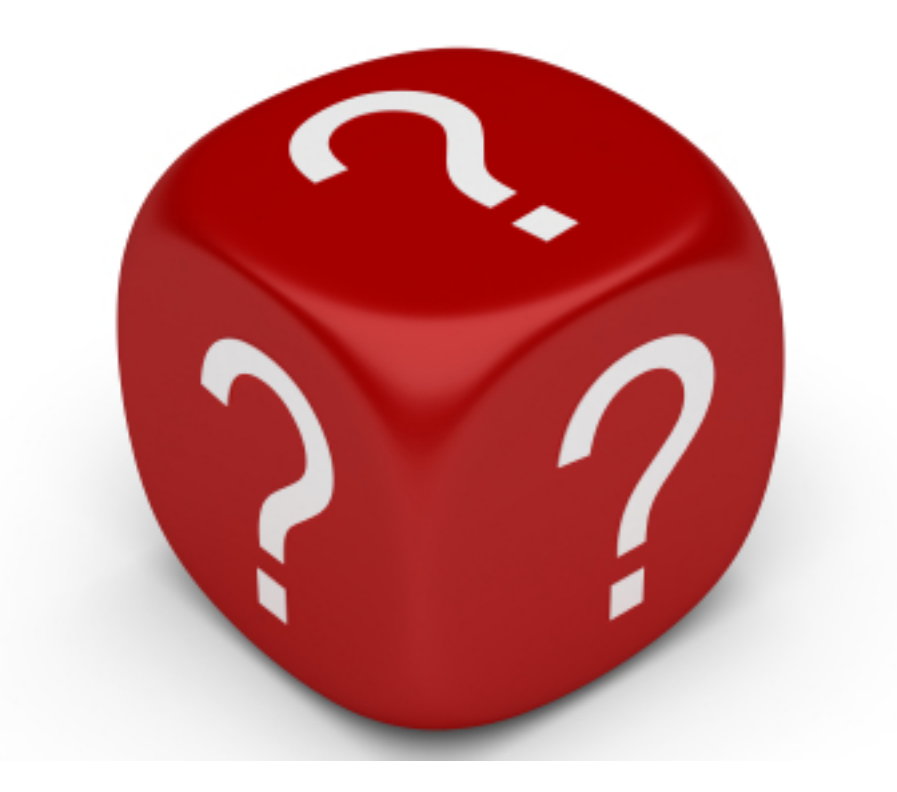